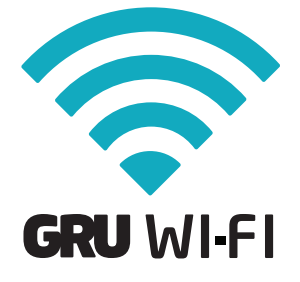

Stay connected with 60 minutes of limited complimentary Wi-Fi access on your laptop, tablet or smartphone throughout the airport.

## Boingo Wi-Fi Plans:

Boingo AsYouGo Unlimited access for 24 hours

## Boingo Unlimited

Unlimited monthly access at more than 1 million hotspots

## Getting Online Is Easy:

- 1 . Set wireless network to: GRU WI-FI.
- Launch your web browser.  $\mathcal P$
- Log in with an existing account or click "get online now" to sign up for a Boingo account or access complimentary service.  $\mathbf{3}$

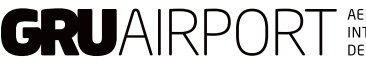

AEROPORTO<br>INTERNACIONAL<br>DE SÃO PAULO AEROPORTO

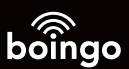